#### **Teacher Note**

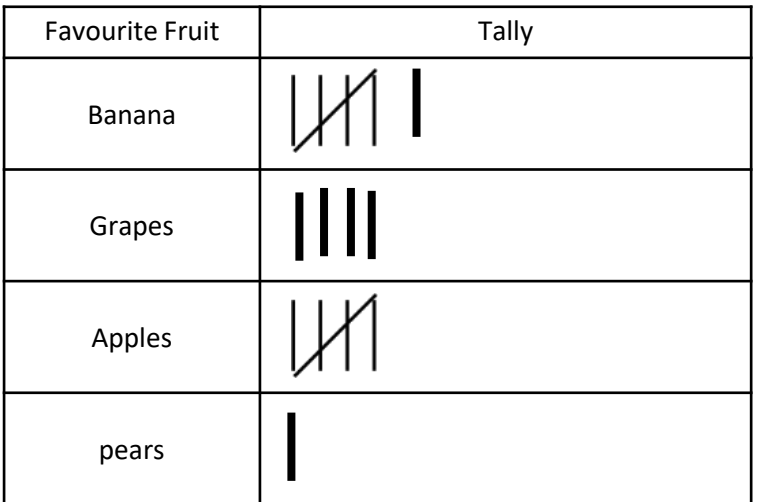

 $10\,$  $\mathsf{q}$ 8  $\overline{7}$  $\overline{6}$  $5<sup>5</sup>$  $\overline{4}$  $\overline{\mathbf{3}}$  $\overline{2}$  $\overline{\mathbf{1}}$  $\mathbf{o}$ Banana Grapes Apples Pears

Take your own survey in class. Copy the tally marks into the table to get the count. Use the information you have gathered to create some graphs on the next slides.

You could use a smart board or project the presentation onto a whiteboard so the children to write their own tally marks into the table.

Use the graph slides to construct your graphs. Copy the blocks to represent the different survey answers. You can edit the scale as you wish. You could use a smart board or project onto a white board so the children can draw in their own bars for the charts

# Make Your Own **Class Bar Charts**

# **Favourite Fruit**

Take your own survey in your class. Add the tally marks to make a total for each fruit.

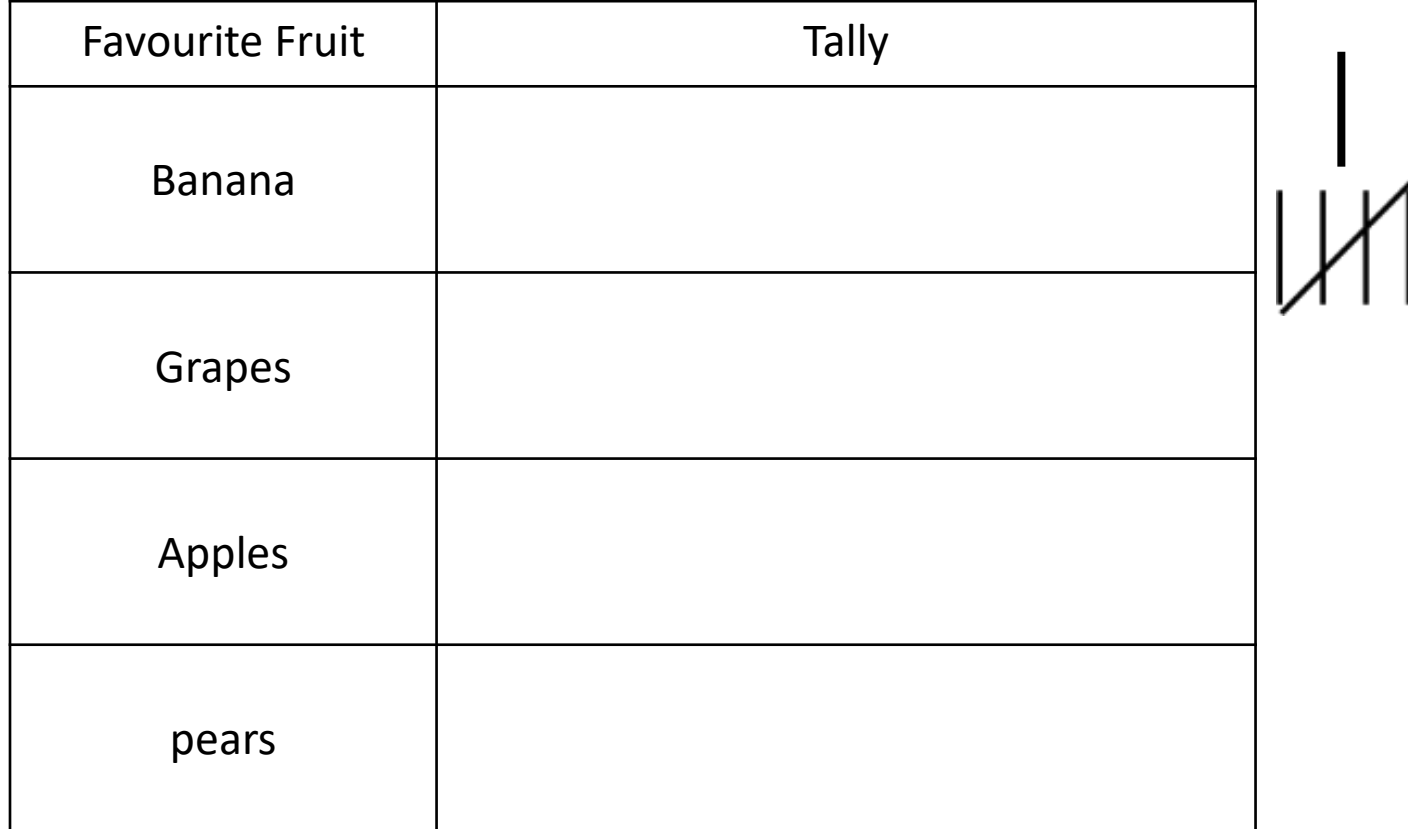

# **Favourite Fruit**

Use your tally to create your own bar chart. Change the length of the bars to show the number of children that like each fruit.

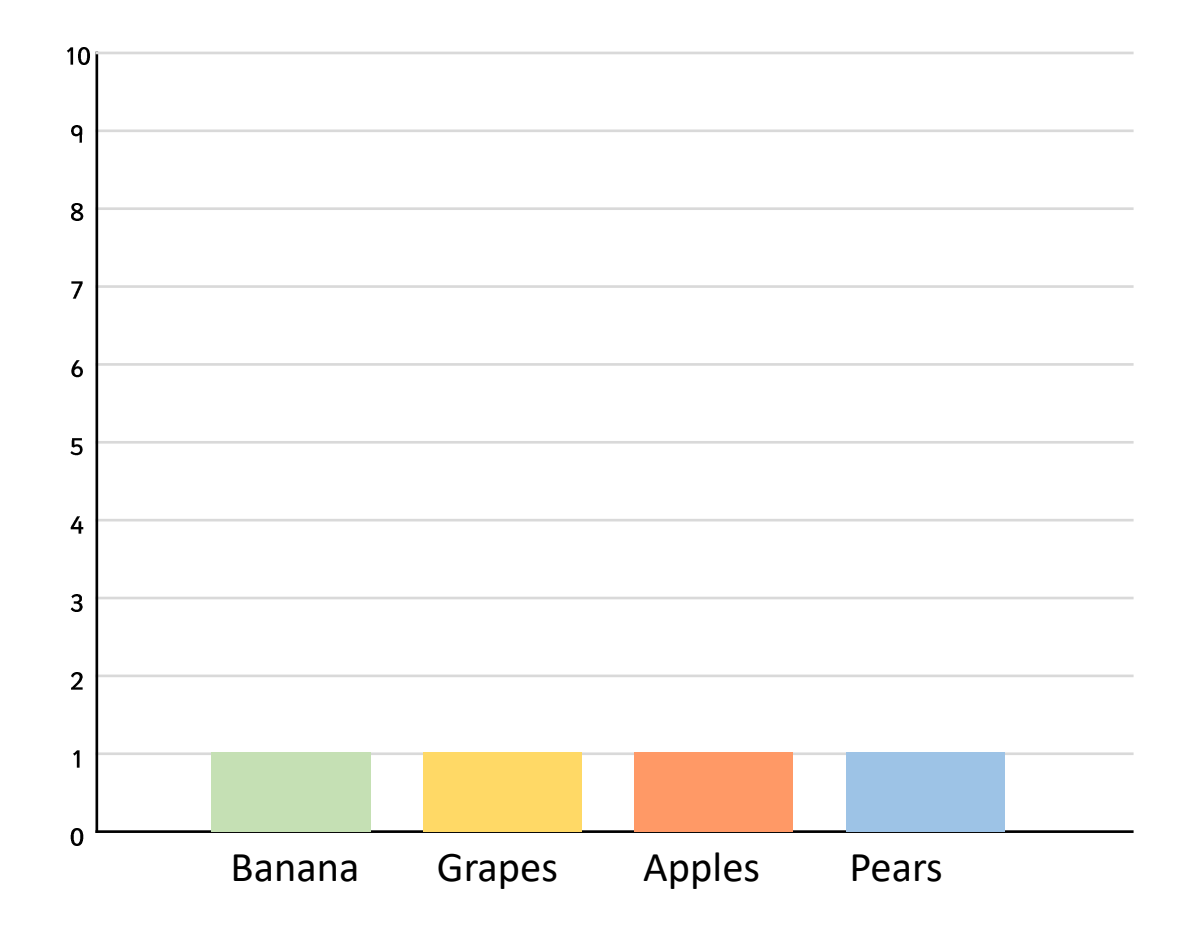

# **Favourite Fruit**

Use your tally to create your own scaled bar chart. Change the length of the bars to show the number of children that like each fruit.

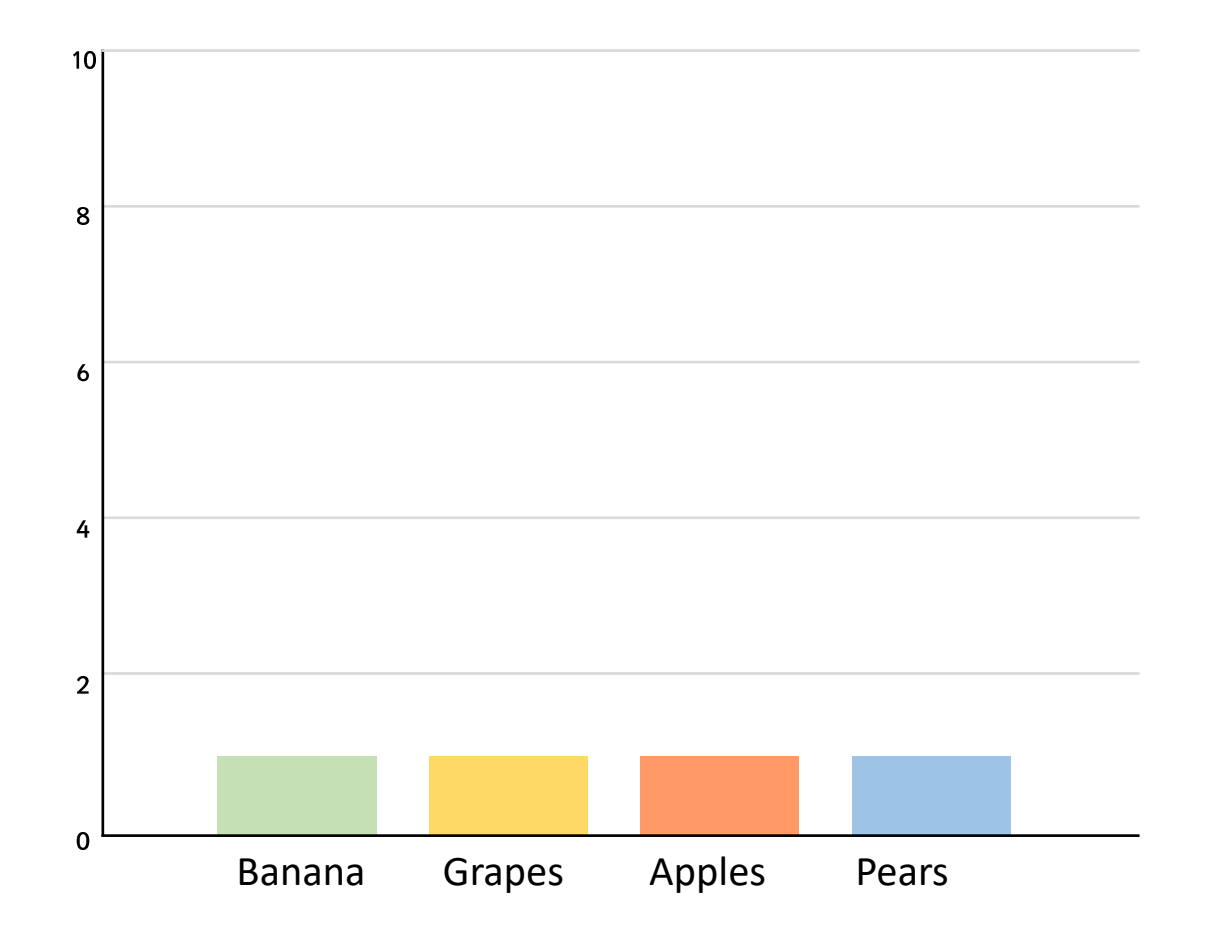

# **Favourite Colour**

Take your own survey in your class. Add the tally marks to make a total for each fruit.

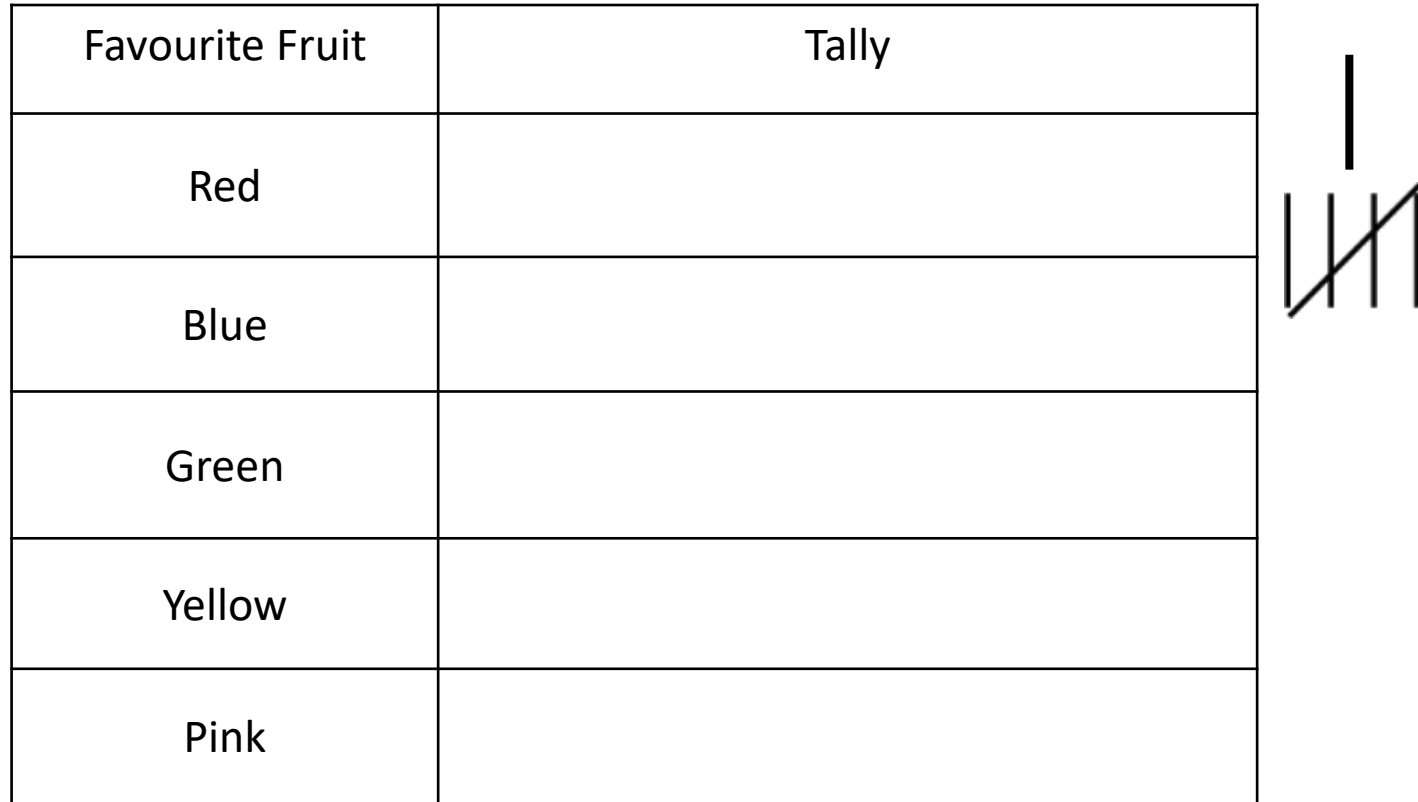

# **Favourite Colour**

Use your tally to create your own bar chart. Change the length of the bars to show the number of children that like each colour.

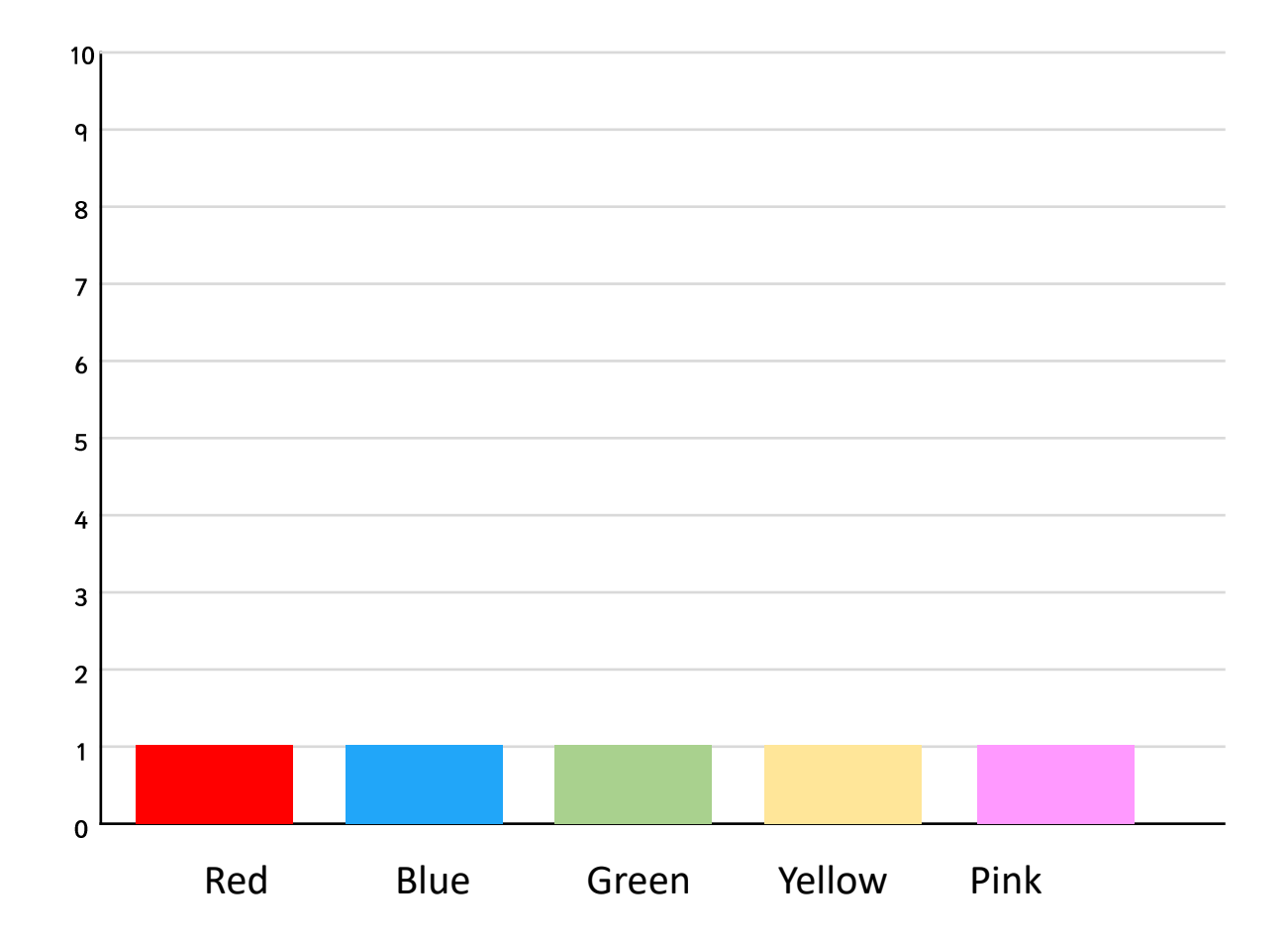

# **Favourite Colour**

Use your tally to create your own scaled bar chart. Change the length of the bars to show the number of children that like each colour.

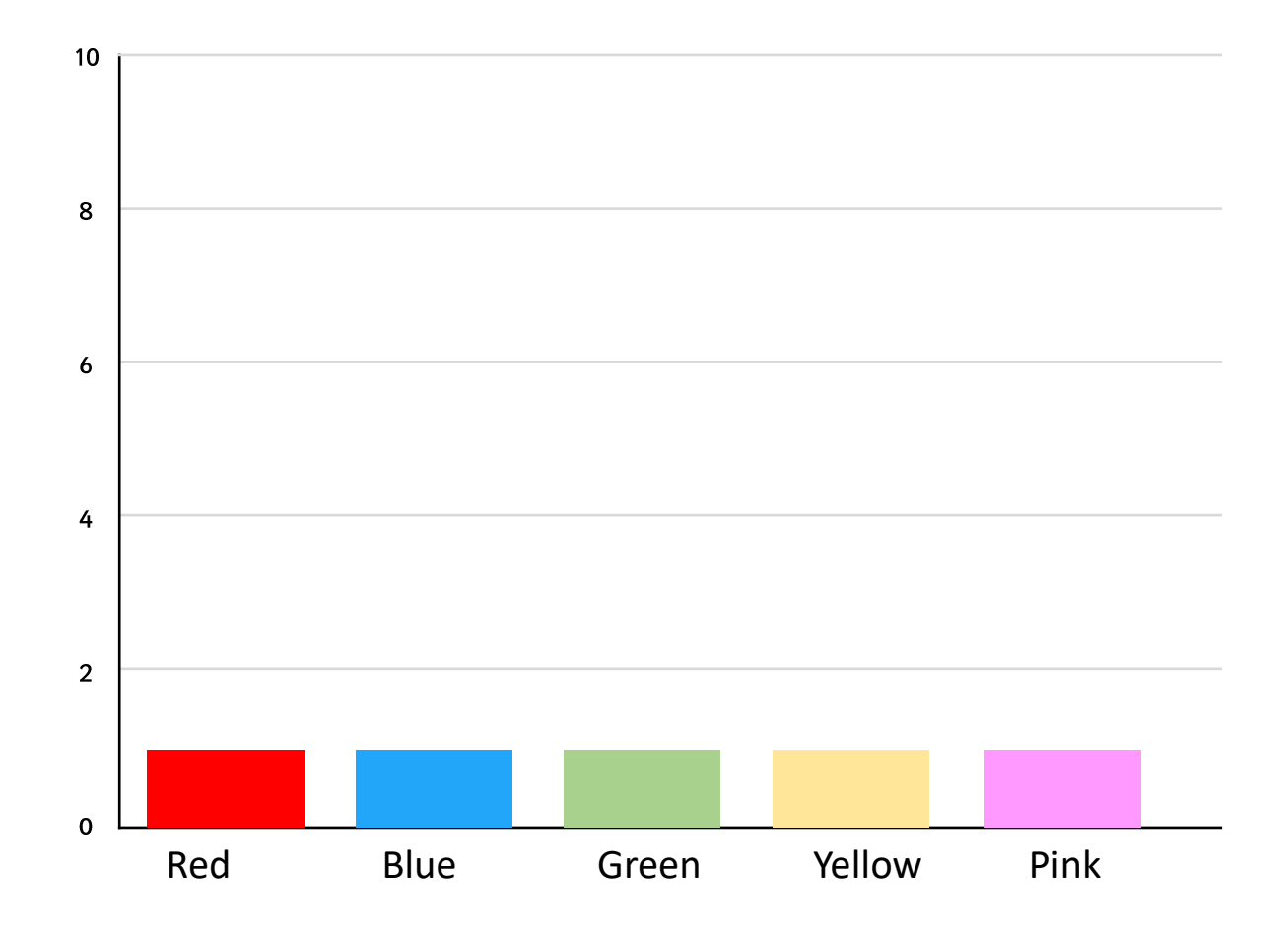

### **Class Pets**

Take your own survey in your class. Add the tally marks to make a total for each pet.

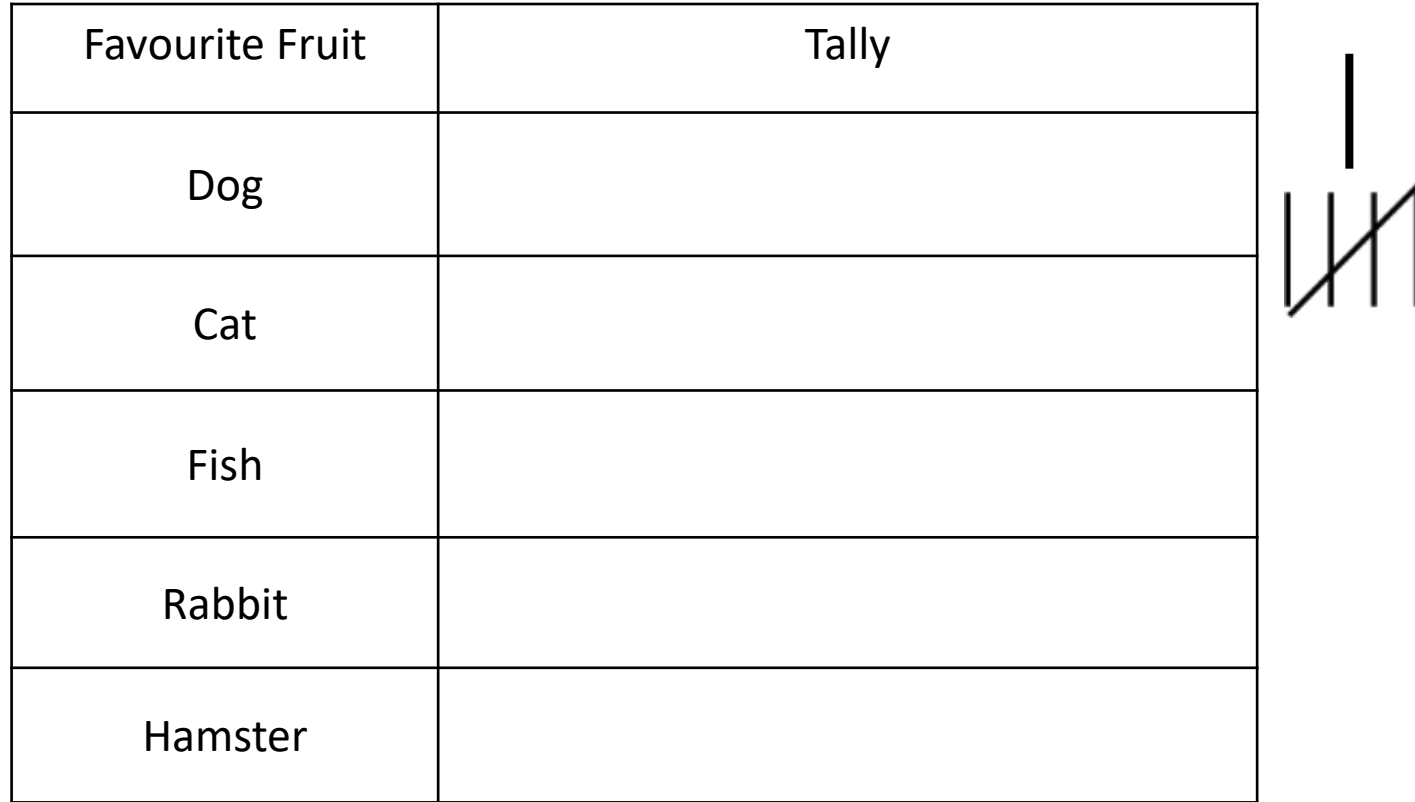

### **Class Pets**

Use your tally to create your own bar chart. Change the length of the bars to show the number of children with each pet.

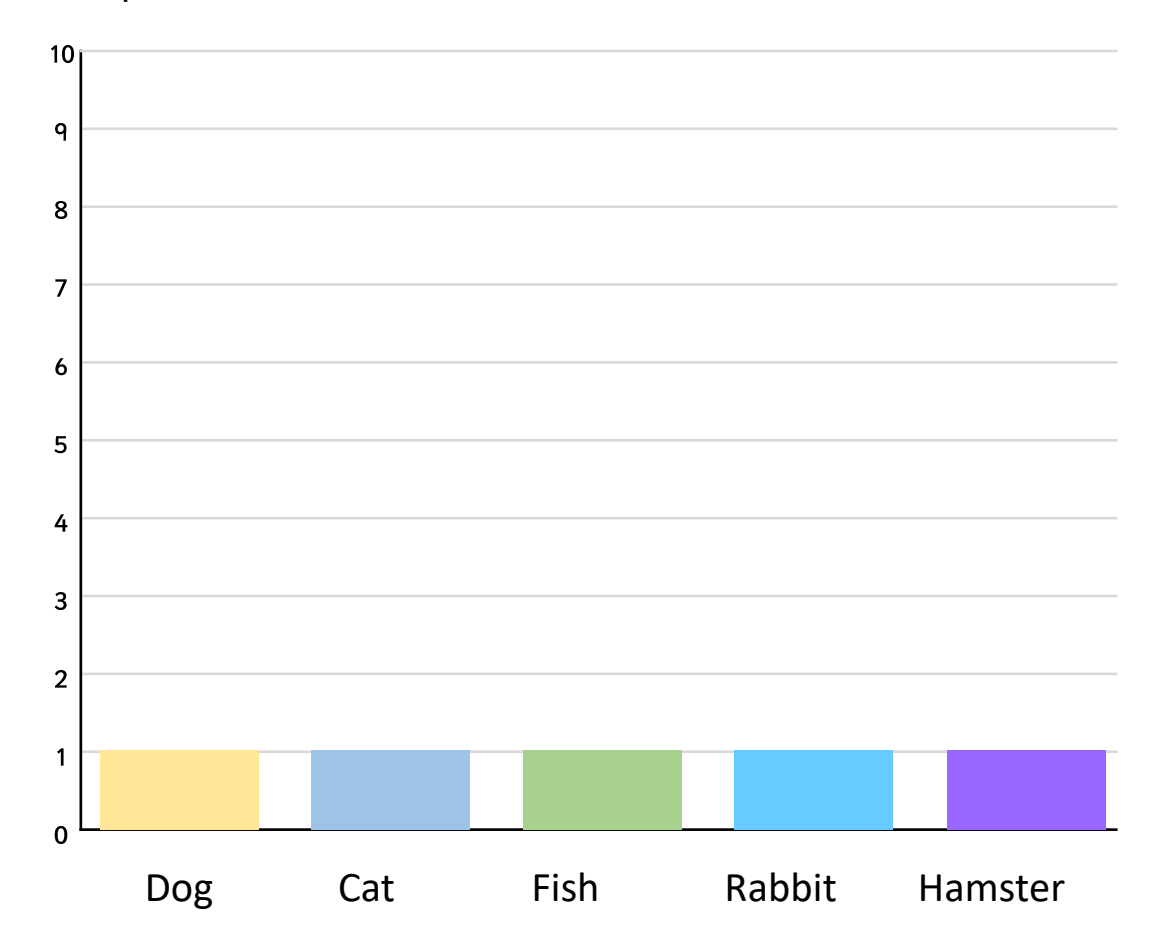

### **Class Pets**

Use your tally to create your own scaled bar chart. Change the length of the bars to show the number of children that have each pet.

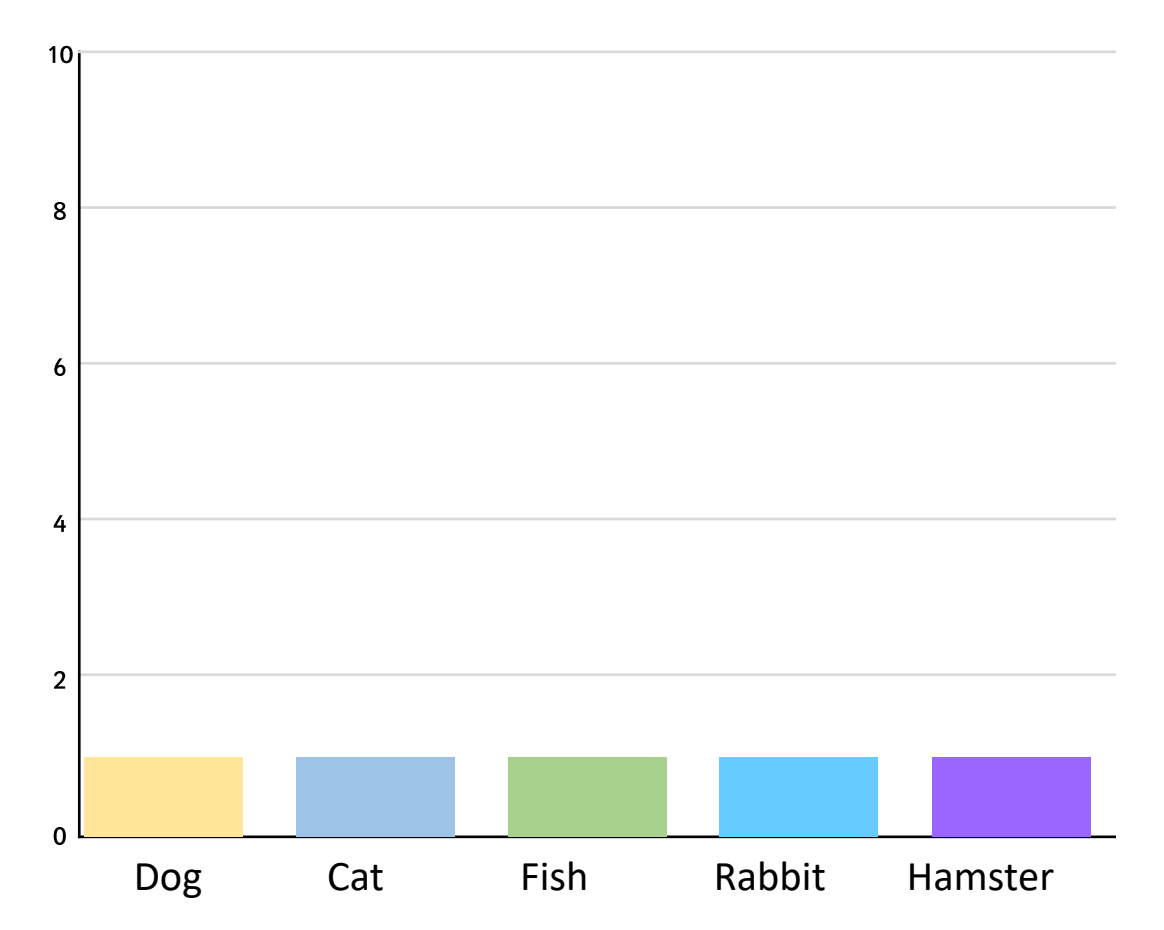